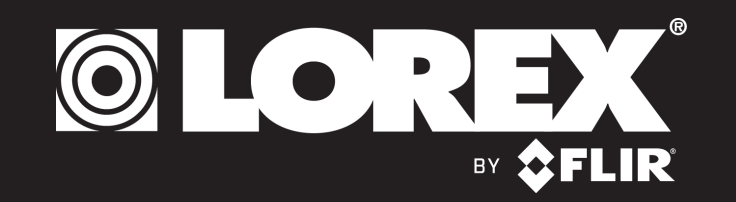

## **Quick Mobile Guide**

**Congratulations!** You can now view video from your cameras on your smartphone or tablet.

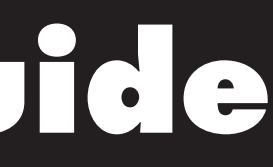

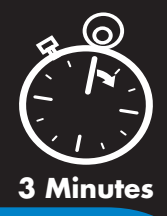

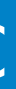

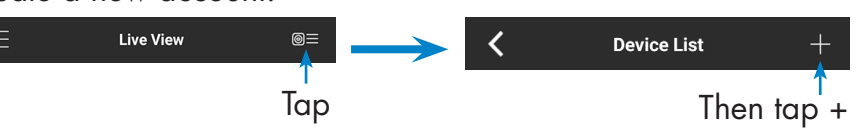

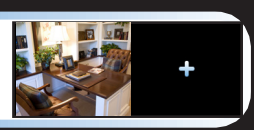

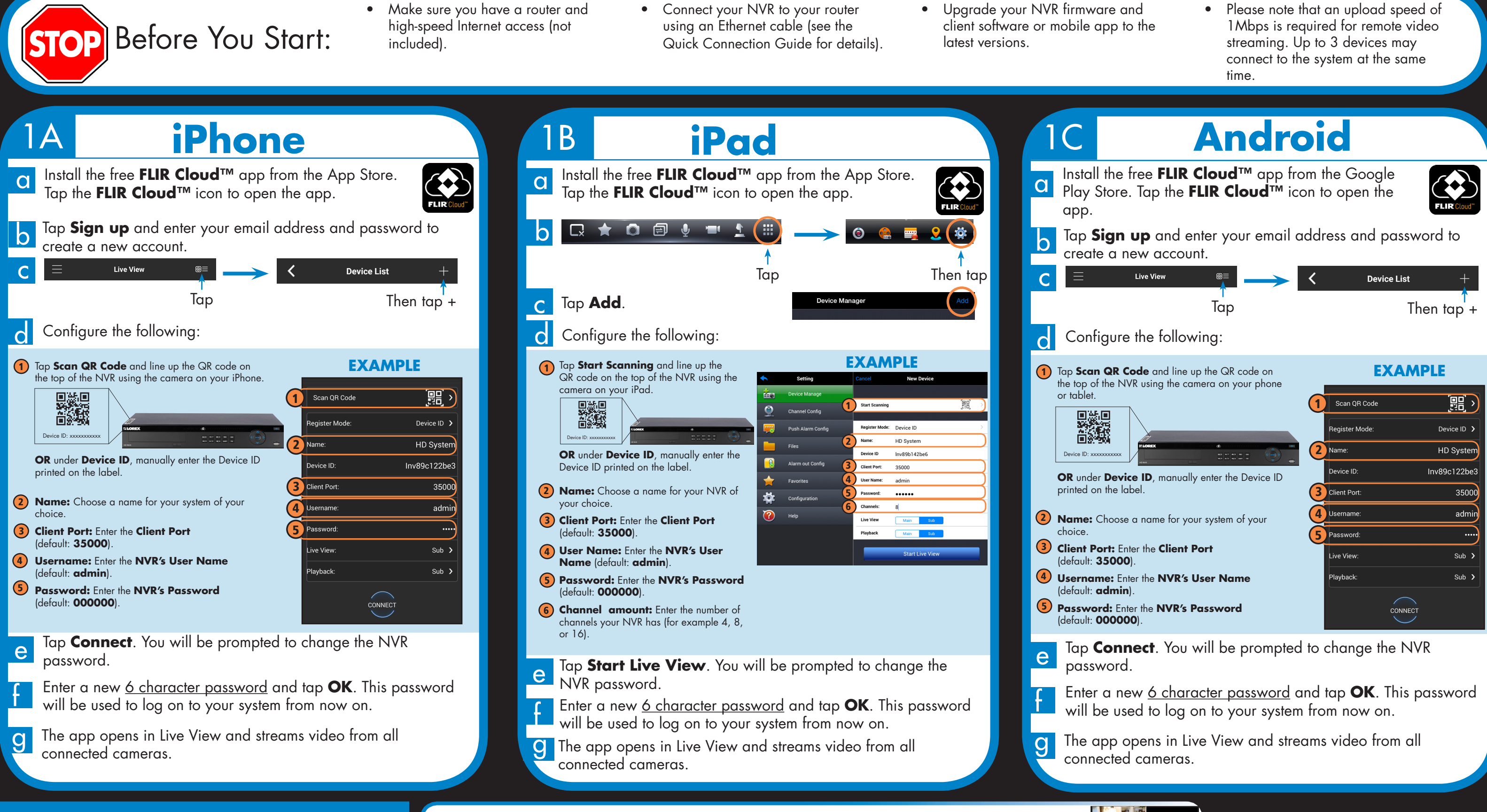

## NR816/NR832 Series

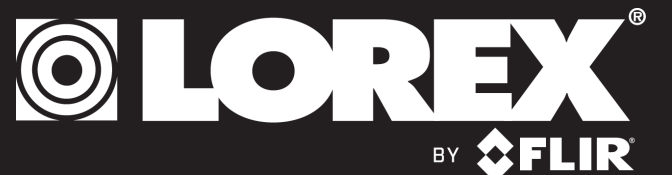

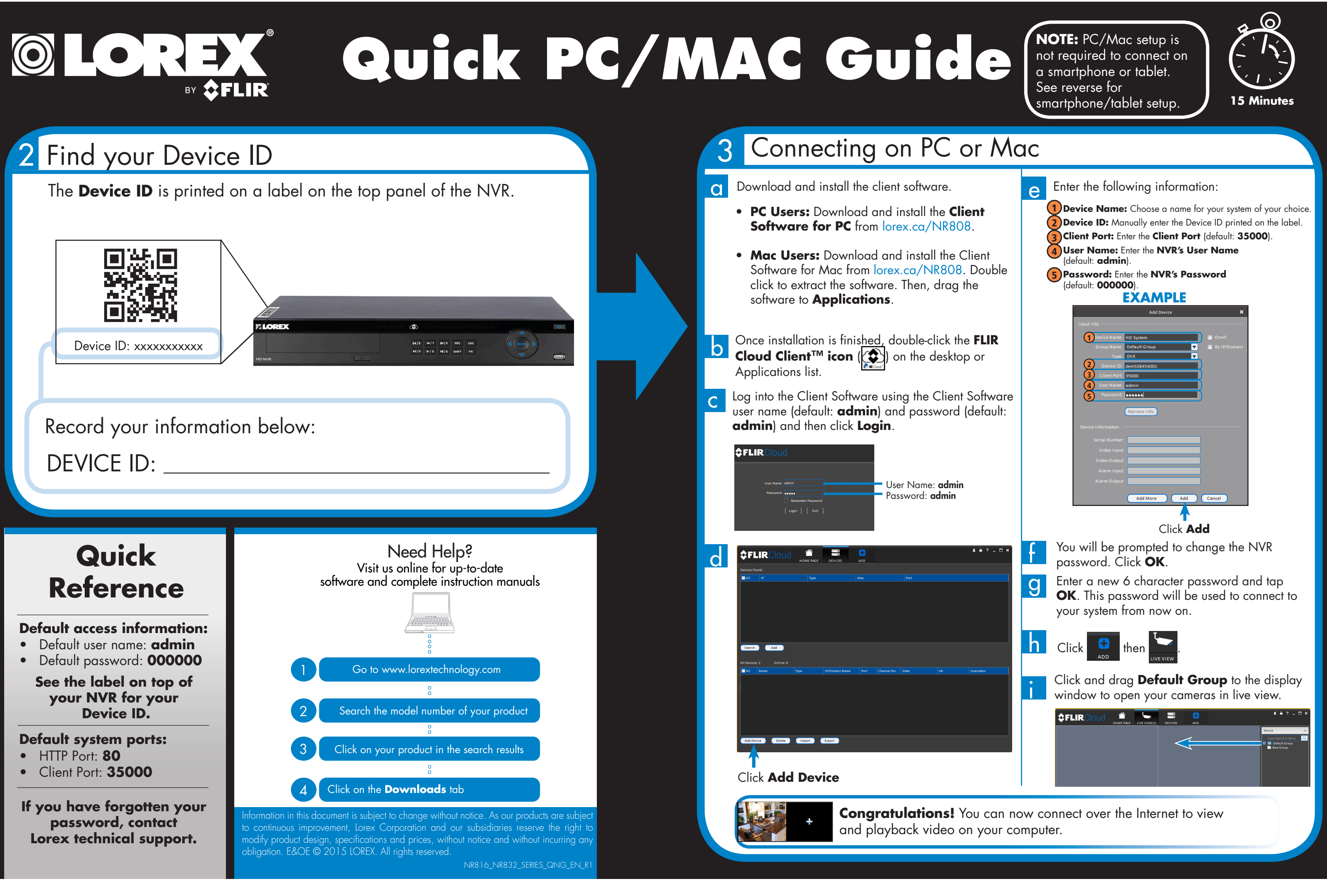